# **criar um site de apostas online**

- 1. criar um site de apostas online
- 2. criar um site de apostas online :video de como jogar poker
- 3. criar um site de apostas online :parrainage zebet

## **criar um site de apostas online**

#### Resumo:

**criar um site de apostas online : Junte-se à comunidade de jogadores em condlight.com.br! Registre-se agora e receba um bônus especial de boas-vindas!**  contente:

## **criar um site de apostas online**

Apostar nos gols de uma partida de futebol é uma maneira emocionante de se envolver no jogo e, ao mesmo tempo, ter a oportunidade de ganhar dinheiro. Uma forma simples de apostas esportivas é acertar se a soma de gols será par ou ímpar.

### **criar um site de apostas online**

No mercado de apostas "Par/Ímpar", você está apostando se a soma dos gols marcados em criar um site de apostas online um jogo será par ou ímpar. Por exemplo, se a partida terminar com o resultado de 2 a 1, a soma dos gols será 3, o que é um número ímpar. Neste caso, os jogadores que apostaram em criar um site de apostas online "ímpar" ganhariam.

### **Como apostar em criar um site de apostas online par ou ímpar no futebol?**

Para fazer uma aposta nas casas de apostas online, como a Betano ou a Pixbet, há alguns passos simples a seguir:

- 1. Vá ao site da casa de apostas escolhida e faça seu login ou cadastre-se, se ainda não tem conta.
- 2. Navegue até a seção de "Apostas esportivas" e selecione a partida de futebol desejada.
- 3. Vá ao mercado de "Gols" e localize a opção "Par/Ímpar" ou "Odd/Even".
- 4. Escolha "Par" ou "Ímpar" e insira a quantia desejada na caixa de apostas.
- 5. Confirme criar um site de apostas online aposta.

### **Apostar no time que sofre um gol a mais**

Há uma estratégia interessante chamada Asian Handicap, onde um time recebe 1 gol adicional em criar um site de apostas online suas chances. Isso significa que, se você apostar neste time, eles precisarão vencer a partida ou perder por apenas um gol de diferença. Essa opção pode aumentar suas chances de ganhar, especialmente se você tem confiança em criar um site de apostas online um time em criar um site de apostas online particular.

### **Par ou ímpar: qual é a melhor escolha?**

Não há uma regra fixa sobre qual opção é melhor, pois isso depende da probabilidade e da criar um site de apostas online própria análise sobre a partida. Entretanto, alguns jogadores preferem jogar no "ímpar" quando os times têm bons ataques, enquanto optam por "par" quando as defesas são fortes. Experimente e encontre a estratégia que melhor se adapta às suas necessidades.

## **Conclusão**

Apostar nos gols par ou ímpar pode ser uma maneira divertida e emocionante de se envolver no futebol e possivelmente ganhar algum dinheiro. De qualquer forma, é sempre importante se manter informado, ser cauteloso com as apostas realizadas, e principalmente, se divertir enquanto vive essa experiência.

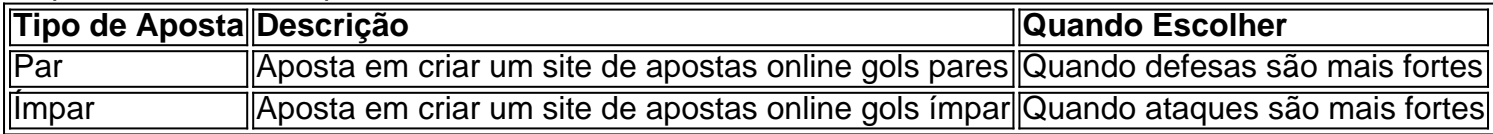

### [poker dinheiro real app](https://www.dimen.com.br/poker-dinheiro-real-app-2024-07-03-id-39211.html)

Aposte Sempre Bet: A Nova Era nas Apostas Esportivas

No mundo dos jogos e das apostas, surgiu uma plataforma que está mudando as regras do jogo: a Aposte Sempre Bet. Com facilidade, rapidez e experiências nos seus pilares, a Aposte Sempre Bet se destaca como uma opção confiável e emocionante para qualquer apostador. O tempo da revolução nas apostas

Há um ano, a Aposte Sempre Bet debutou no mercado, trazendo consigo um novo paradigma nas apostas esportivas. Com chances competitivas, promoções atraentes e um site fácil de usar, a plataforma tem se estabelecido como uma forte competidora no setor. Mas como usar esse novo recurso e o que isso significa para os jogadores Leia mais em criar um site de apostas online seguida.

O que é a Aposte Sempre Bet

A Aposte Sempre Bet é uma plataforma online de apostas esportivas e casino que oferece uma ampla gama de opções de apostas e jogos de casino aos usuários. Partindo do princípio de que o conhecimento é poder, a plataforma tem se esforçado para fornecer um serviço completo e emocionante para seus usuários. Além disso, também promove o jogo responsável, com consciência dos riscos e uma boa gestão da banca.

Por que usar a Aposte Sempre Bet

Vantagem

Descrição

Facilidade

Uma plataforma fácil de usar com um design intuitivo e amigável

Rapidez

Processamento rápido de pedidos, minimizando a demora na execução das apostas Ampla gama de opções

Jogos e apostas em criar um site de apostas online diversos esportes e competições, com opções customizáveis para cada usuário

Experiências emocionantes

Bônus e promoções regulares que aumentam a emoção dos jogos e dos desafios Utilizando a Aposte Sempre Bet: Dicas e insights

Ao usar a Aposte Sempre Bet, certifique-se de pesquisar as odds em criar um site de apostas online diferentes casas no evento ou no esporte específico em criar um site de apostas online que você deseja apostar antes de efetuar a aposta. Isso permite que o jogador faça uma escolha informada e mais acertada em criar um site de apostas online criar um site de apostas online aposta. Além disso, é fundamental praticar o jogo responsável, com consciência dos riscos, e fazer uma boa gestão de criar um site de apostas online banca.

Uma plataforma contínua em criar um site de apostas online evolução

Aposte Sempre Bet nunca descansa em criar um site de apostas online seu empenho em criar um site de apostas online trazer melhorias e novidades para seus usuários. Mesmo com seu sucesso, ela permanece uma plataforma contínua em criar um site de apostas online ...

## **criar um site de apostas online :video de como jogar poker**

As apostas no futebol estão cada vez mais populaires entre os brasileiros. No entanto, ganhar dinheiro com apostas desportivas não é uma tarefa fácil e exige estudo, análise e escolha cuidadosa. Neste artigo, você vai encontrar conselhos e dicas úteis sobre como fazer apostas no futebol de maneira responsável.

Como Funcionam as Apostas no Futebol?

Antes de começar, é importante entender como as apostas no futebol funcionam. O objetivo é prever o resultado de um jogo e fazer uma aposta no site de apostas desportivas. Existem diferentes tipos de mercados de apostas, tais como 1X2, Total de Gols, Handicap e Ambos Marcam. A escolha do mercado de apostas depende da análise das estatísticas e do conhecimento dos times envolvidos.

Melhores Sites de Apostas no Brasil

Para começar a fazer apostas no futebol, é necessário escolher um site de apostas confiável e seguro. Alguns dos melhores sites de apostas no Brasil são: Bet365, Betano, Sportingbet, Betfair, Parimatch e KTO. Estes sites oferecem bónus e promoções interessantes, além de uma variedade de opções de apostas em criar um site de apostas online diferentes ligas e competições de futebol.

versão do paytable. No entanto e o blackjack é geralmente considerado como tendo a ores AddS decassao ao usar estratégia 2 básica". Isso deve ajudar para reduzira vantagem a casa Para cercade 0,50%! Qual Jogo Tem As MelhorOcaiões Em criar um site de apostas online Um Casino? 2 Lowest

e Edge tecopedia ': Guiam no jogo - os que-jogo/tem come melhor falar... para cada

## **criar um site de apostas online :parrainage zebet**

## **Duane Eddy, o "Rei do Twang," falece aos 86 anos**

Duane Eddy, conhecido como o "Rei do Twang," faleceu aos 86 anos. Eddy foi um influente músico de rock and roll que dominou as paradas musicais nos EUA e no Reino Unido de 1958 a 1963, inspirando incontáveis seguidores com seu distinto som de guitarra.

## **Carreira e influência de Duane Eddy**

O estilo de guitarra único de Eddy consistia criar um site de apostas online tocar linhas de solo nas cordas graves da guitarra, depois sendsão mixadas de forma exagerada, com ecos e reverb. Sua abordagem revolucionou a forma como a guitarra era tocada criar um site de apostas online canções de rock and roll, evocando um som icônico que definiria um gênero.

- A carreira de Eddy começou com o álbum Have "Twangy" Guitar Will Travel (1958). Em seguida, veio uma sequência de álbuns que solidificaram seu estilo e sucesso:
	- The "Twangs" the "Thang" (1959)
	- R\$1,000,000.00 Worth of Twang (1960) e Volume 2 (1962)
	- Twistin' 'n' Twangin (1962)
	- "Twangin'" Up a Storm (1963)
	- The Biggest Twang of All (1966)
- A partir de 1965, Eddy se concentrou criar um site de apostas online produção e sessões. Apesar de alguns lançamentos únicos, não lançou mais álbuns até 1983.
- Em 2024, o músico Dan Auerbach da banda The Black Keys trouxe Eddy de volta aos estúdios para seu álbum Waiting on a Song, demonstrando que a influência do músico ainda persiste entre os jovens músicos.

### **Reconhecimento**

- Em 1960, Eddy foi considerado o principal músico mundial pela revista NME.
- O álbum Duane Eddy Does Bob Dylan (1965) foi um experimento único, colocando melodias country criar um site de apostas online arranjos folk-rock.
- Tornou-se um ícone do rock and roll ao ser introduzido no Hall da Fama do Rock and Roll criar um site de apostas online 1994.
- Em 2010, o músico australiano Dan Auerbach rendeu homenagem a Eddy criar um site de apostas online seu álbum Waiting on a Song (2024), o que prova que criar um site de apostas online influência transcende gerações e estilos musicais.

Author: condlight.com.br Subject: criar um site de apostas online Keywords: criar um site de apostas online Update: 2024/7/3 15:46:12